(Personas de 18 a 20 años)

### **Descripción de archivos base ENILEMS2012\_CARATULA.DBF**

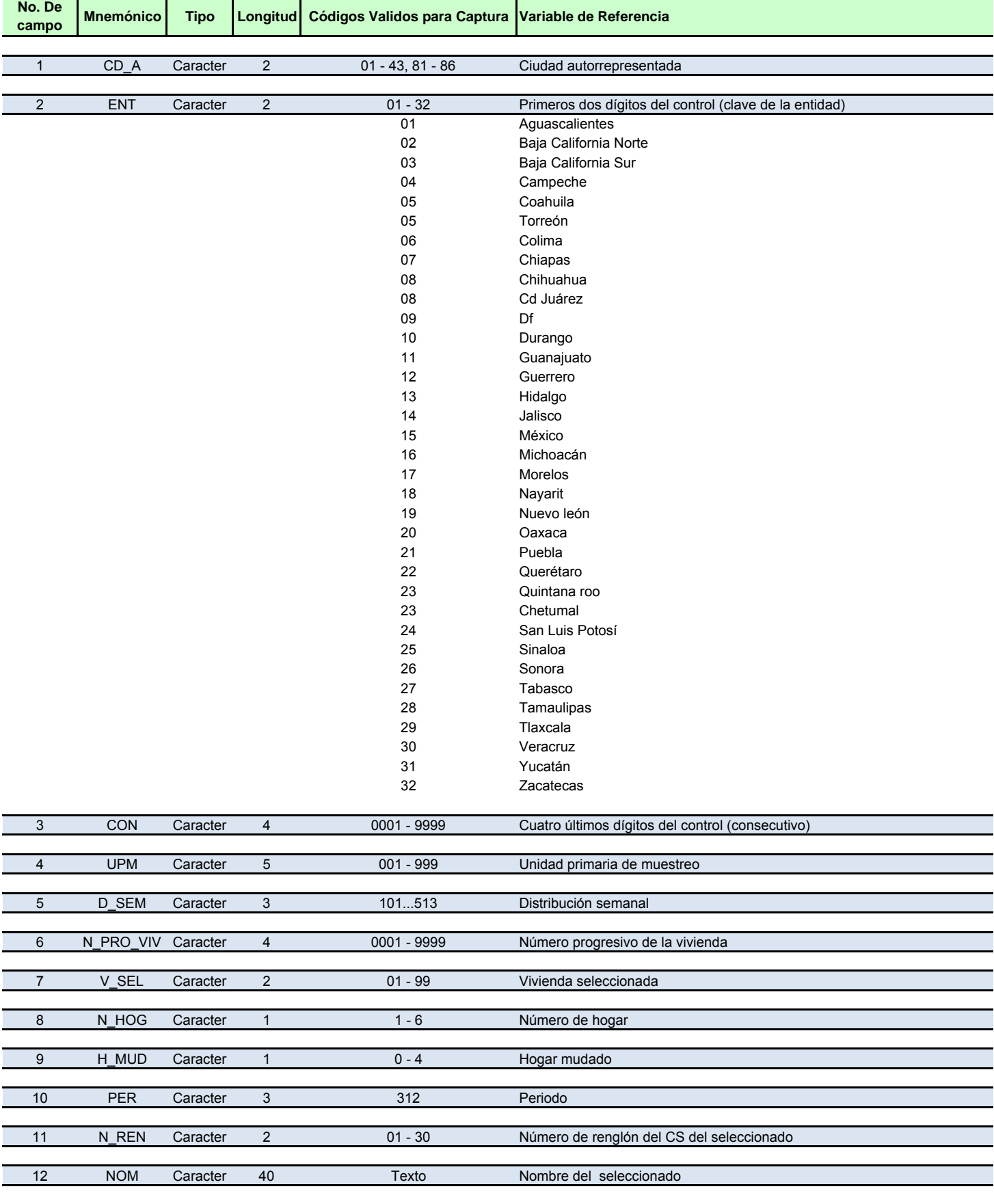

(Personas de 18 a 20 años)

### **Descripción de archivos base ENILEMS2012\_CARATULA.DBF**

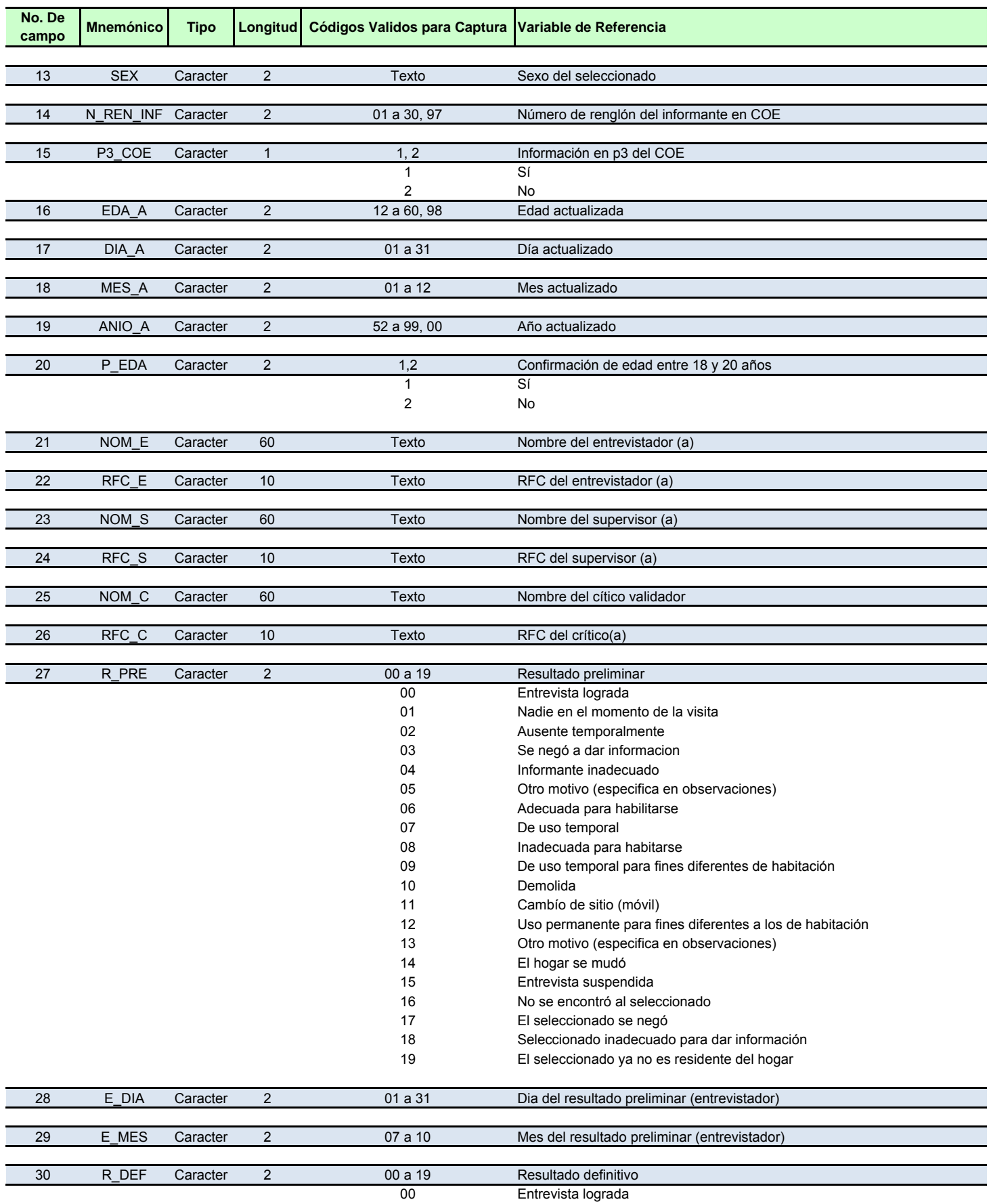

(Personas de 18 a 20 años)

### **Descripción de archivos base ENILEMS2012\_CARATULA.DBF**

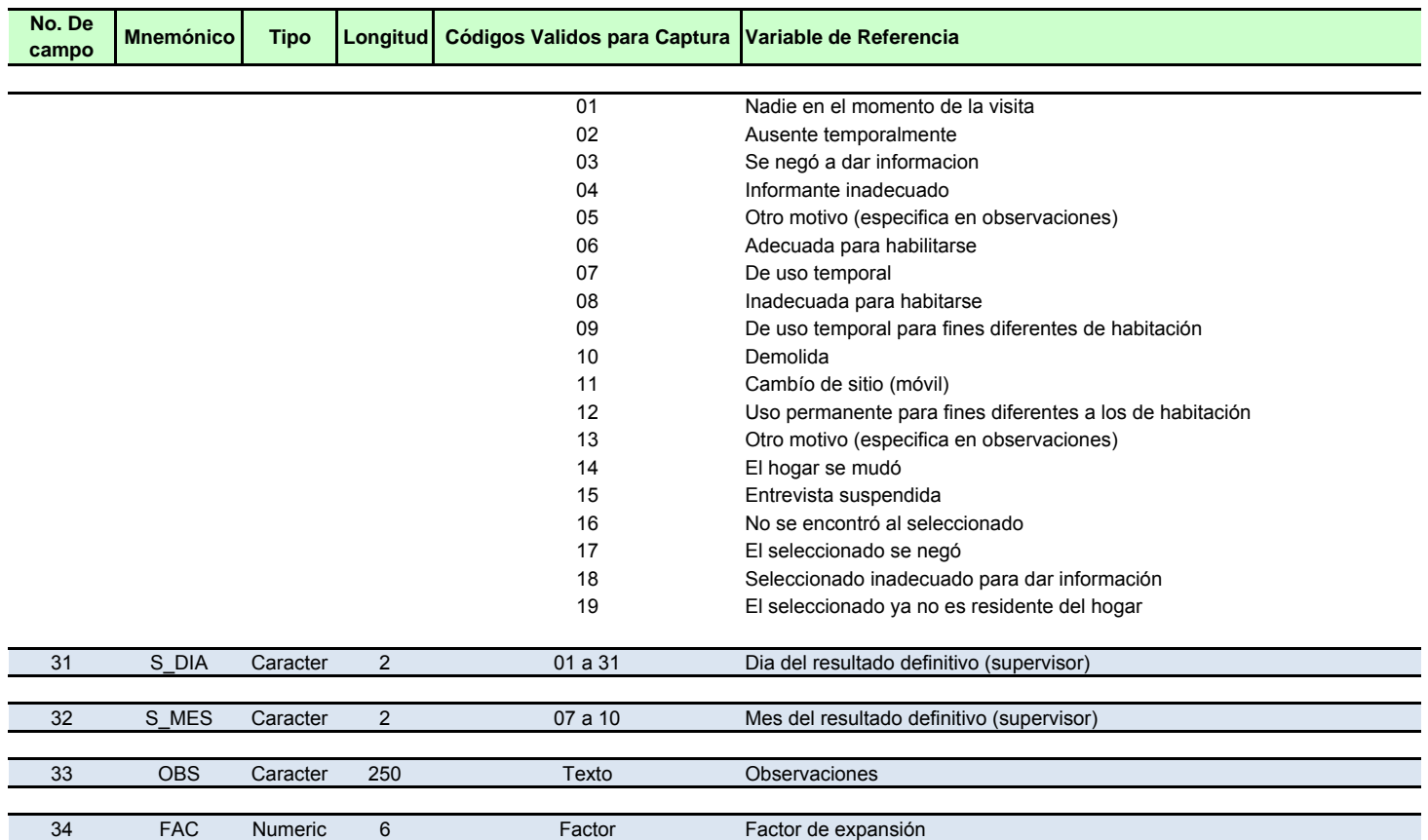

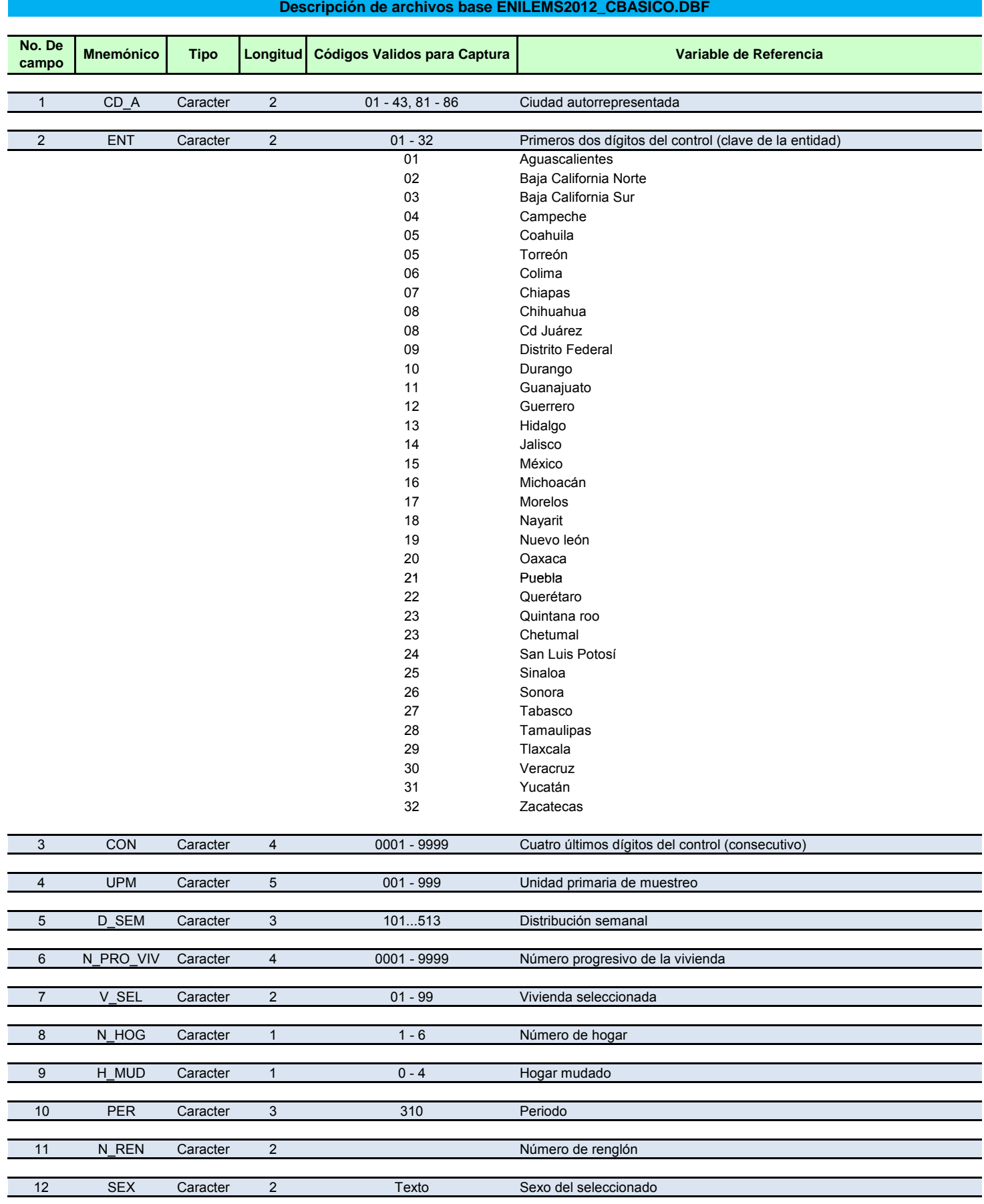

(Personas de 18 a 20 años)

# **Descripción de archivos base ENILEMS2012\_CBASICO.DBF**

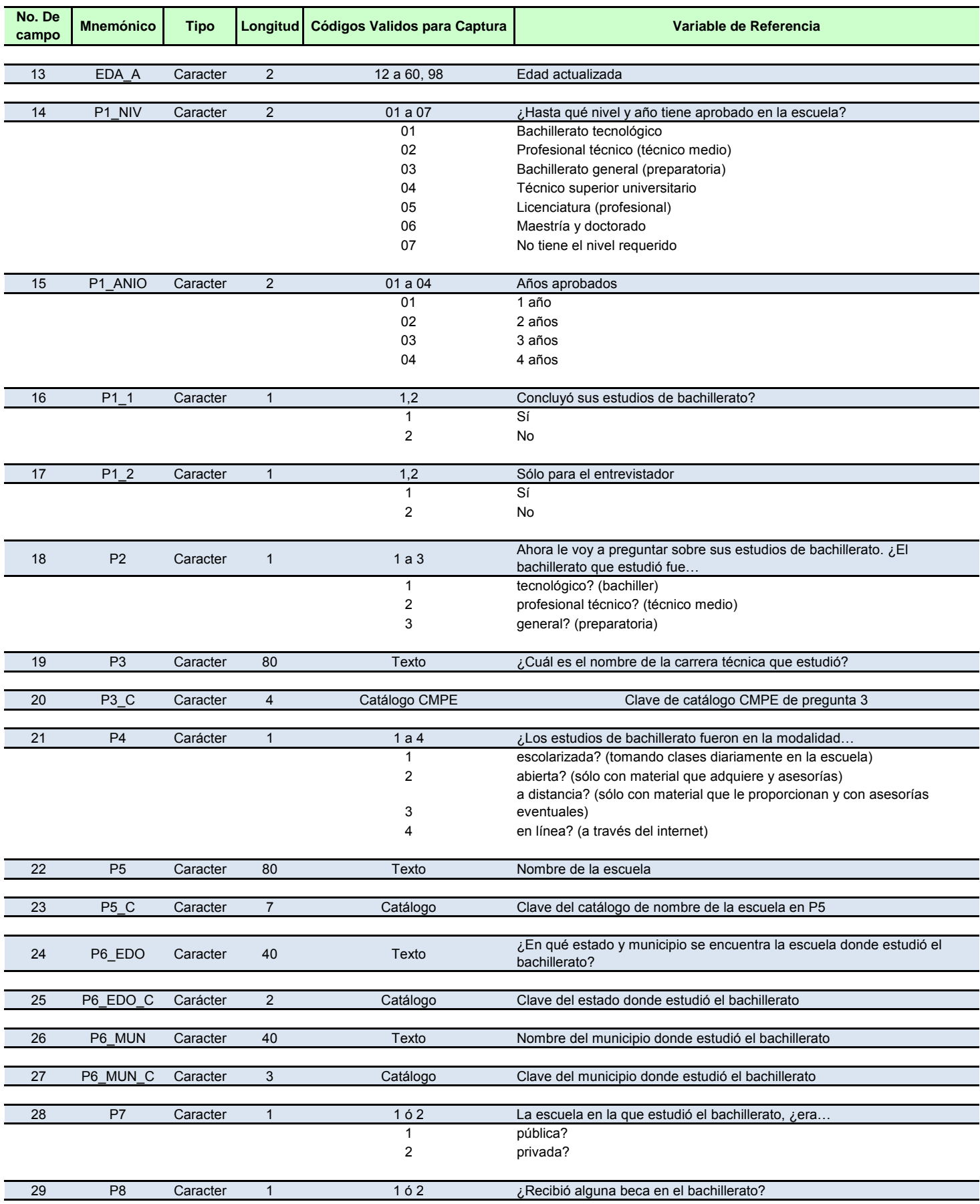

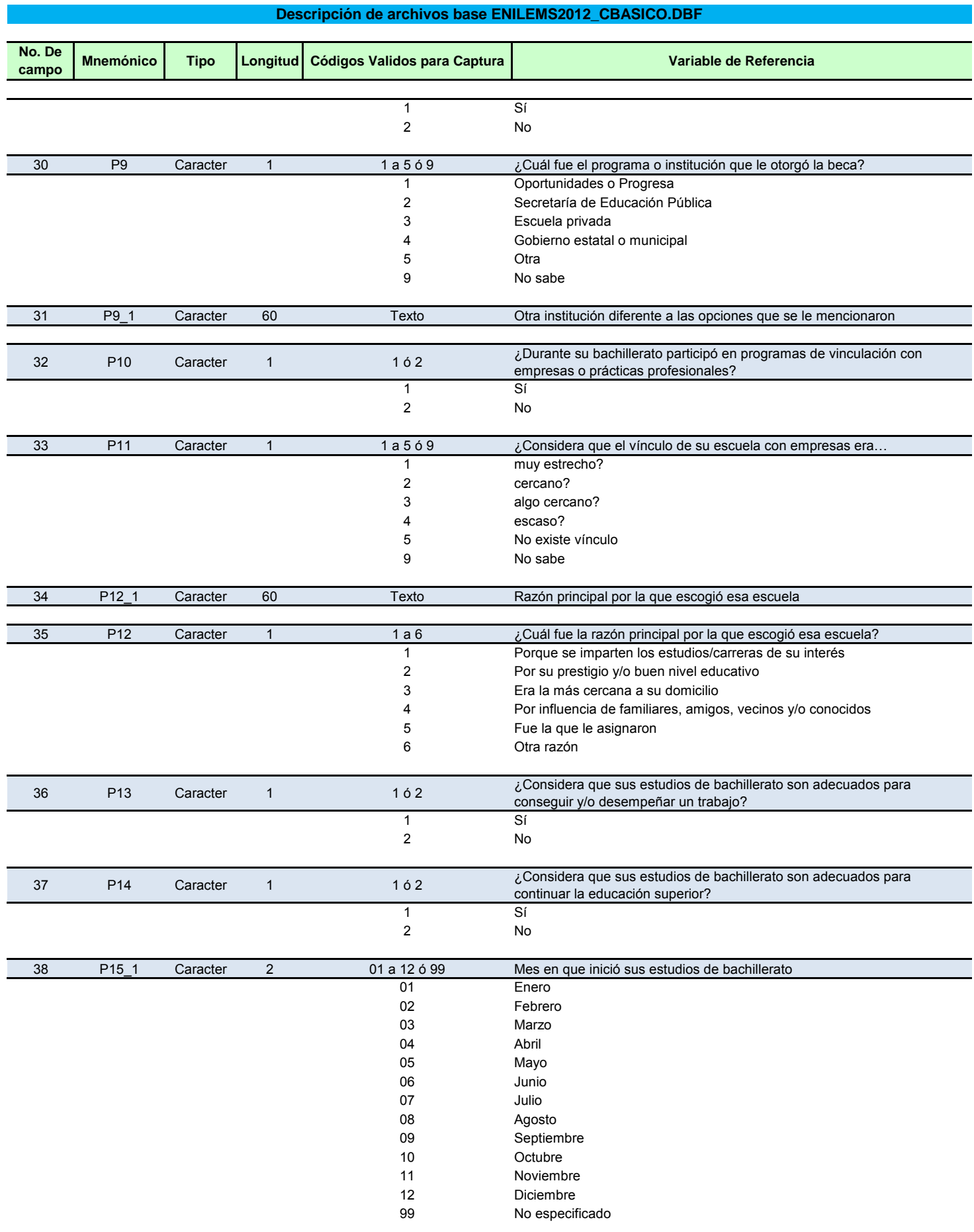

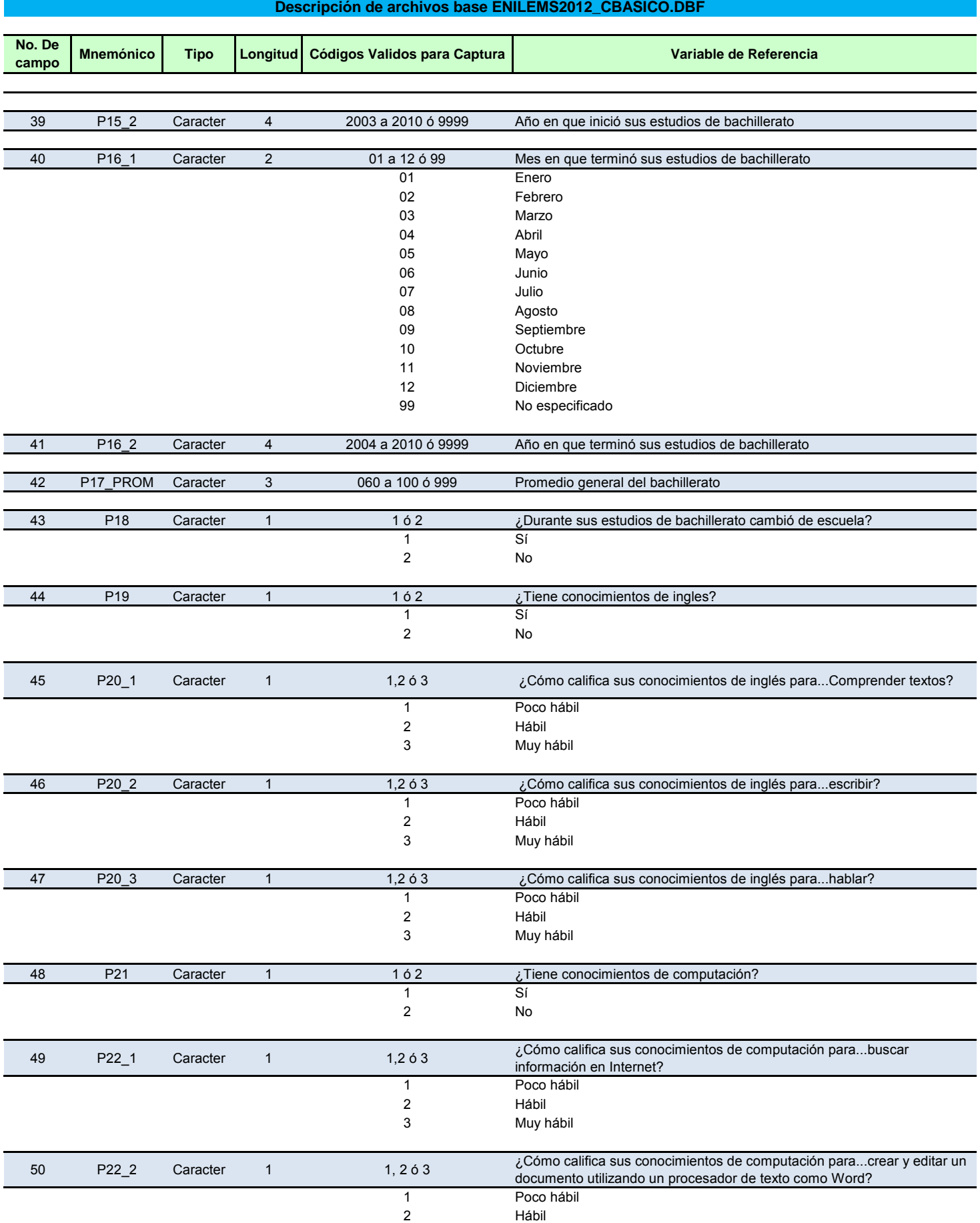

(Personas de 18 a 20 años)

## **Descripción de archivos base ENILEMS2012\_CBASICO.DBF**

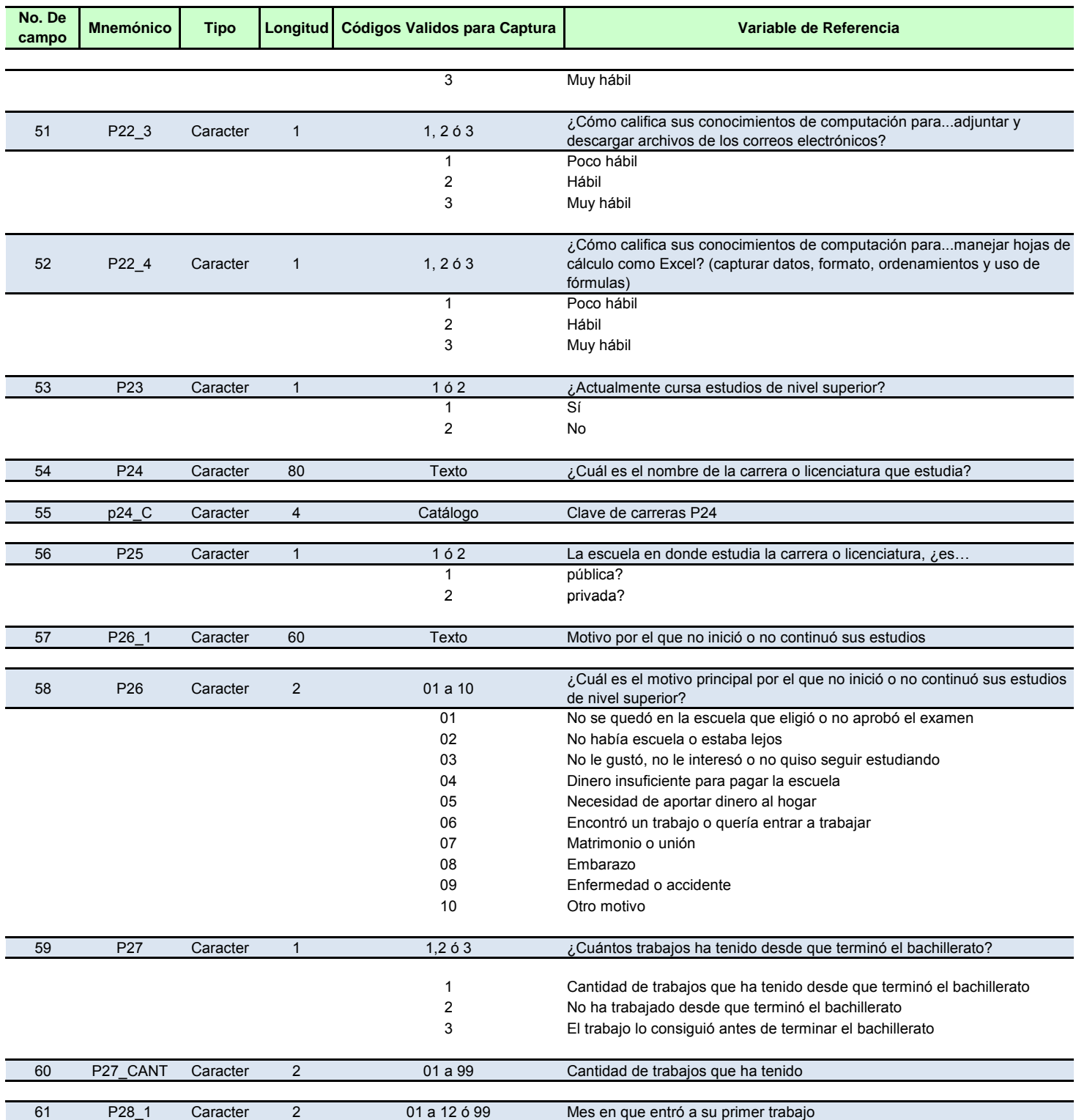

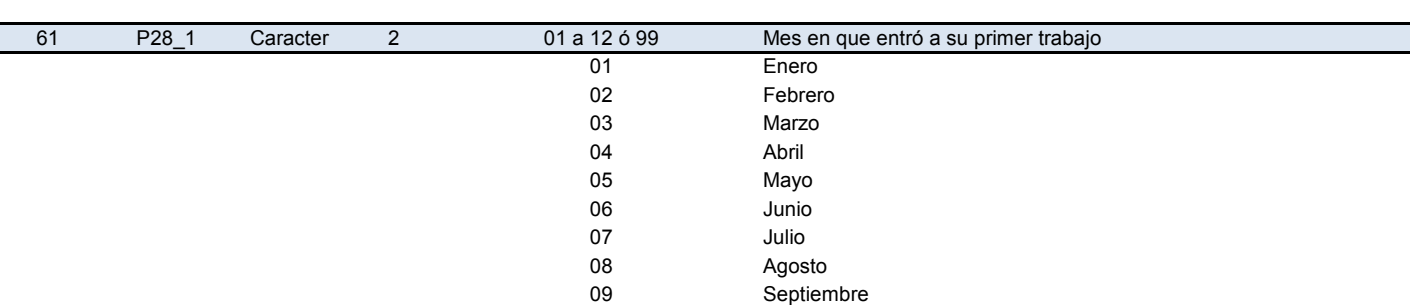

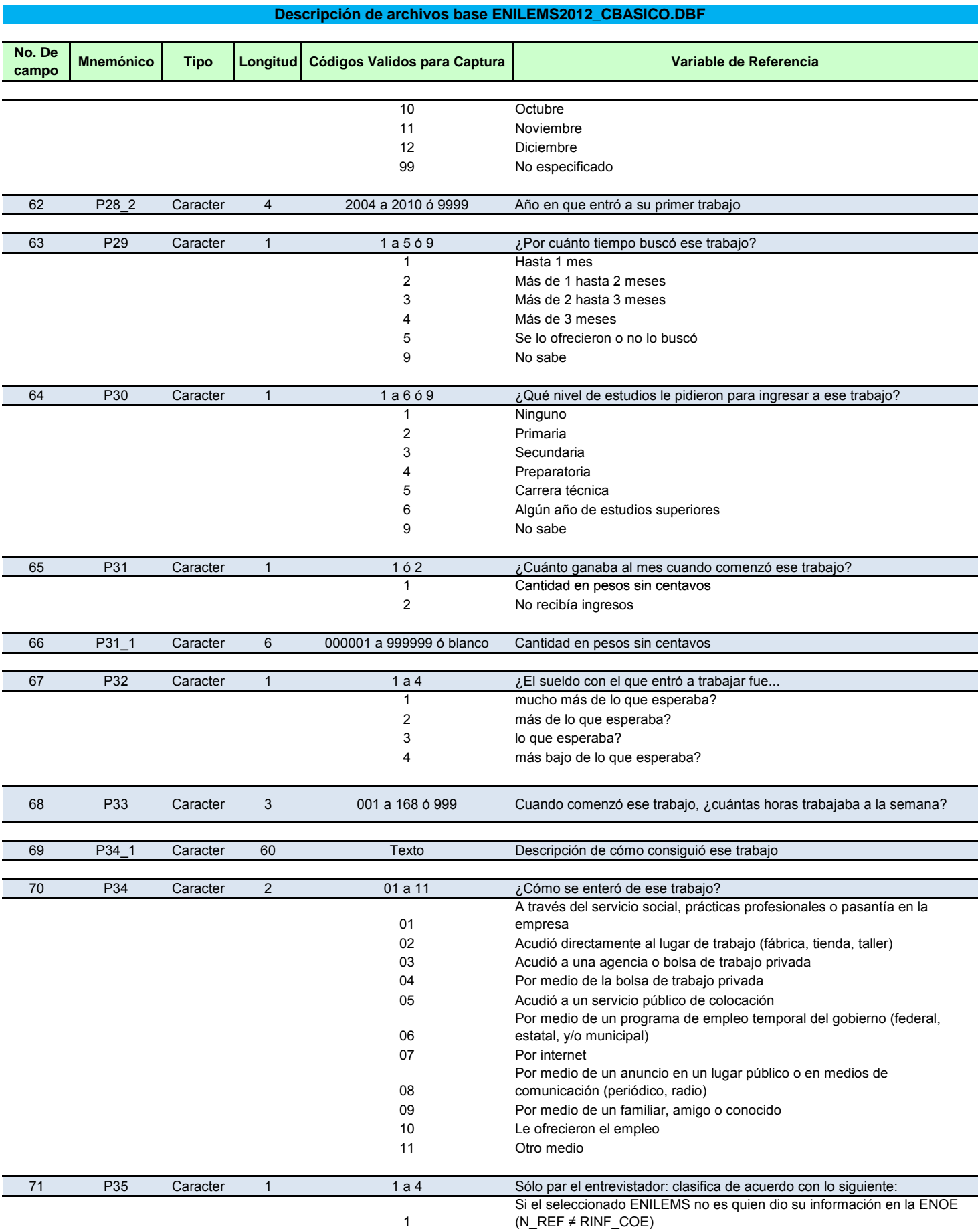

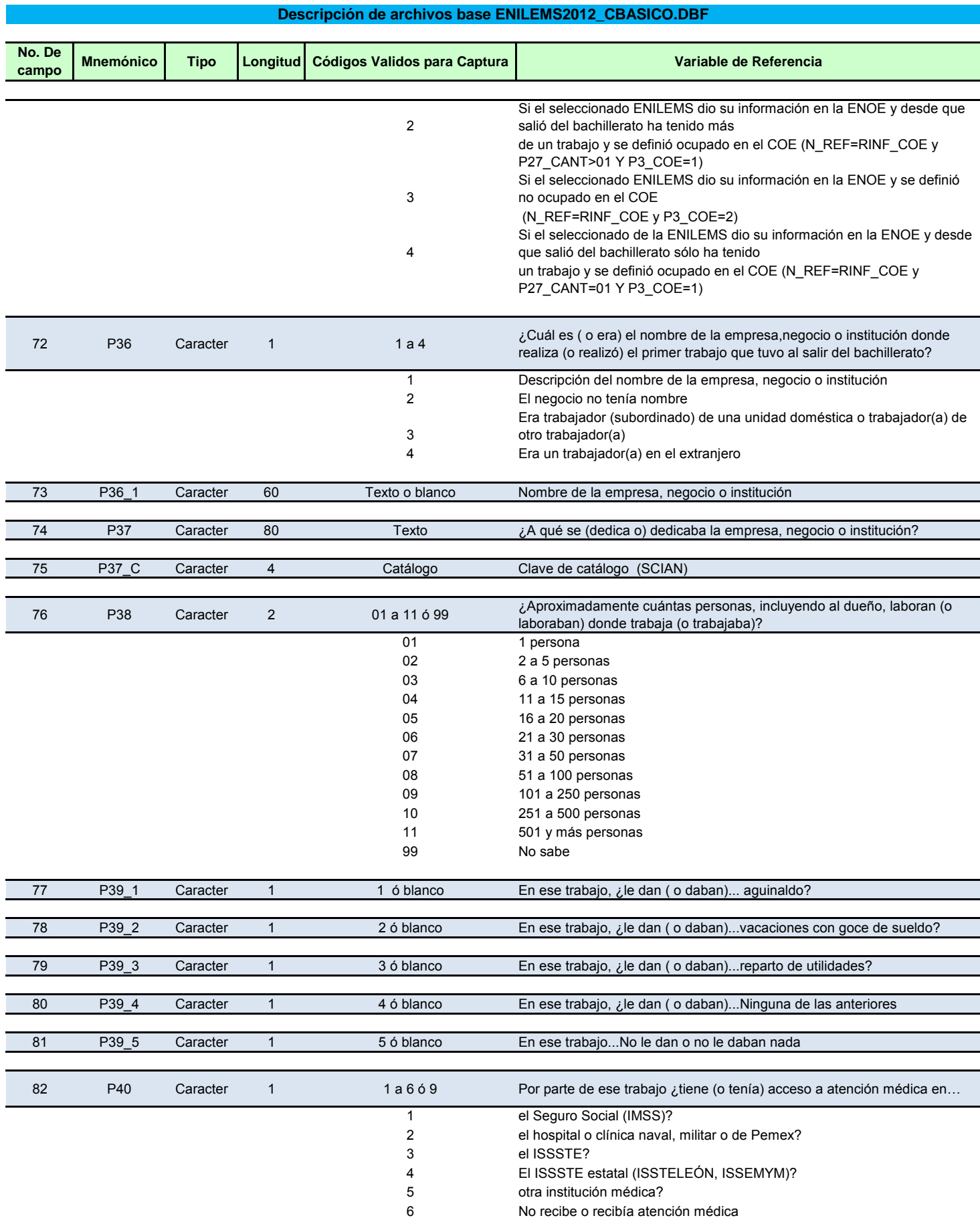

(Personas de 18 a 20 años)

# **Descripción de archivos base ENILEMS2012\_CBASICO.DBF**

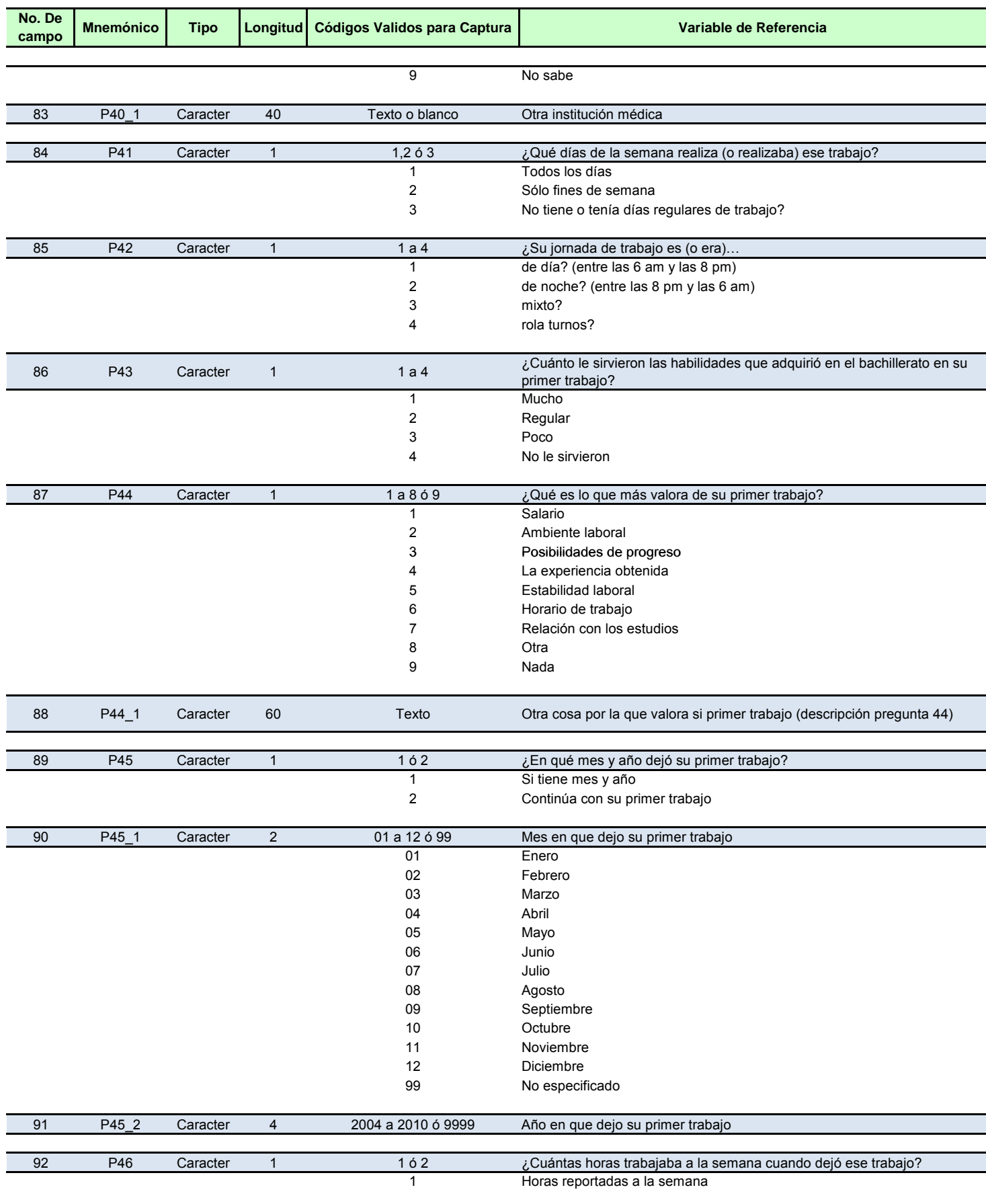

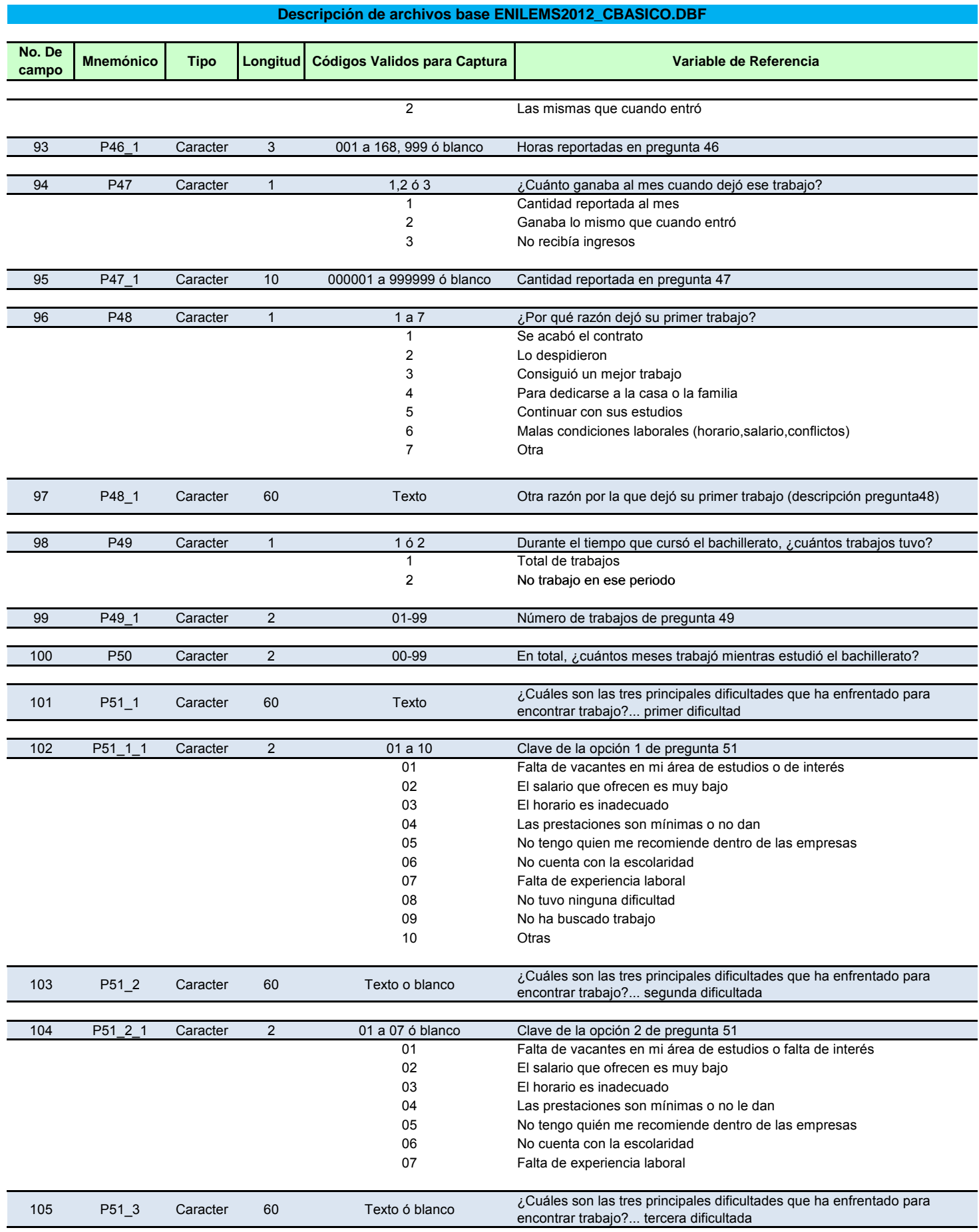

(Personas de 18 a 20 años)

## **Descripción de archivos base ENILEMS2012\_CBASICO.DBF**

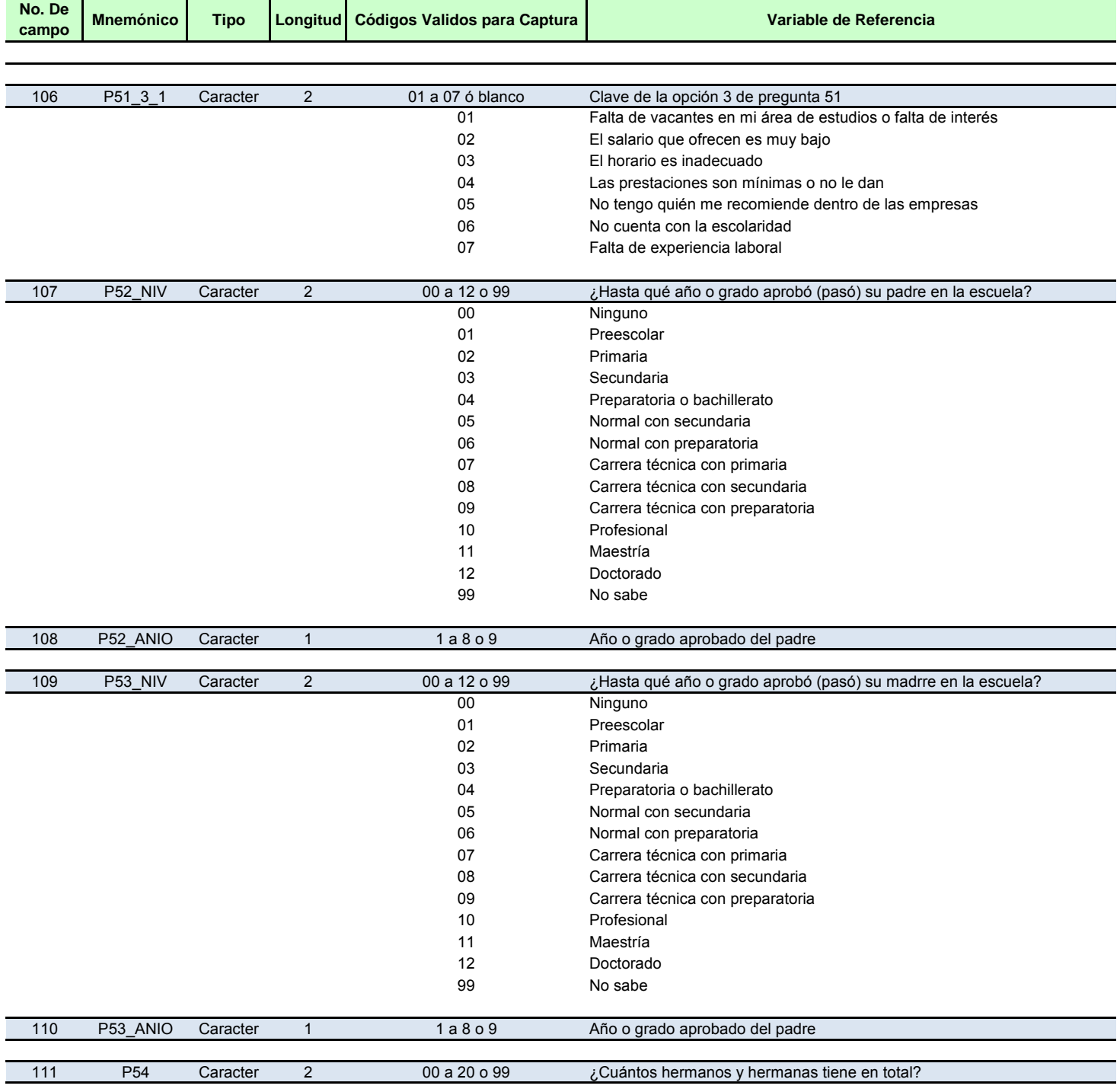

34 FAC Numeric 6 Factor Factor de expansión